Министерство науки и высшего образования Российской Федерации Федеральное государственное бюджетное образовательное учреждение высшего образования «Костромской государственный университет»

# РАБОЧАЯ ПРОГРАММА ДИСЦИПЛИНЫ (МОДУЛЯ)

# **ПРИМЕНЕНИЕ ПРОГРАММНЫХ СРЕДСТВ В ИССЛЕДОВАНИИ ПРОЦЕССОВ СОЗДАНИЯ ПРОДУКЦИИ ДЕРЕВООБРАБОТКИ**

Направление подготовки 35.04.02 «Технология лесозаготовительных и деревоперерабатывающих производств»

Магистерская программа «Использование, охрана, защита и воспроизводство лесов»

Квалификация (степень) выпускника: магистр

**Кострома**

Рабочая программа дисциплины «Применение программных средств в исследовании процессов создания продукции деревообработки» разработана в соответствии с Федеральным государственным образовательным стандартом по направлению подготовки 35.04.02 «Технология лесозаготовительных и<br>деревоперерабатывающих производств (уровень магистратуры)», утвержденному деревоперерабатывающих производств (уровень магистратуры)», утвержденному Министерством образования и науки РФ 01.08.2017 г. № 735.

Разработал:

Хохлова Е.С.., старший преподаватель

подпись

Рецензент:

Титунин А. А., д. т.н., доц.

подпись

#### УТВЕРЖДЕНО:

На заседании кафедры лесозаготовительных и деревоперерабатывающих производств Протокол заседания кафедры № от 2020 г.

Заведующий кафедрой лесозаготовительных и деревоперерабатывающих производств Титунин А. А., д.т.н., доц.

Титунин А. А., д. т.н., доц.

подпись

#### **1. Цели и задачи освоения дисциплины**

Цель изучения дисциплины – профессиональная подготовка магистров в области использования программных средств для создания продукции деревообработки.

Задачи дисциплины - получение практических навыков использования средств автоматизированного проектирования изделий.

#### **2. Перечень планируемых результатов обучения по дисциплине**

В результате освоения дисциплины обучающийся должен:

знать:

- о возможностях современных программно-аппаратных средств САПР, необходимых для решения практических задач проектирования объектов деревообрабатывающей промышленности;

уметь:

- использовать системы автоматизации конструкторско-технологических работ и программные средств для создания продукции деревообработки;

владеть:

- способностью разрабатывать проекты изделий средствами САПР

освоить компетенции:

ПК-4 – способен применять средства программного обеспечения и автоматизированного проектирования при разработке планов освоения лесов и проектировании лесохозяйственных, лесотранспортных процессов и производстве продукции из древесины

#### **3. Место дисциплины в структуре ОП ВО**

Дисциплина Б1.В.ДВ.01.02 относится к вариативной части учебного плана дисциплинам по выбору. Изучается во 2 - 3 семестрах заочной формы обучения.

Изучение дисциплины основывается на ранее освоенных дисциплинах бакалавриата: "Технология изделий из древесины", " Проектирование и конструирование изделий из древесины".

Изучение дисциплины является основой для работы над магистерской диссертацией.

## **4. Объем дисциплины (модуля) 4.1. Объем дисциплины в зачетных единицах с указанием академических (астрономических) часов и виды учебной работы**

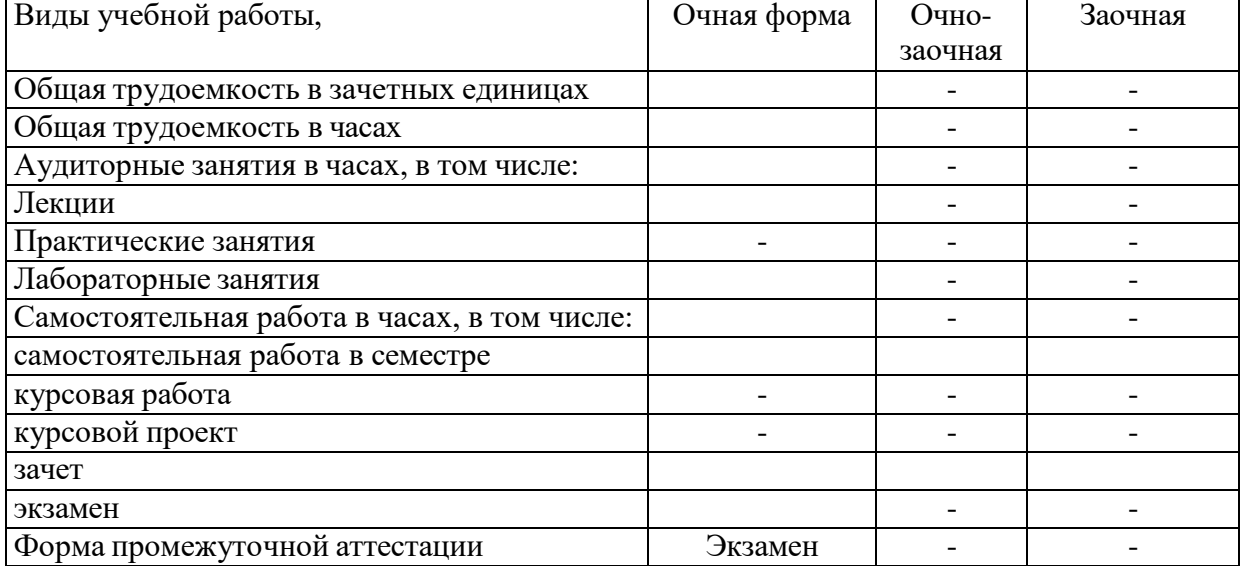

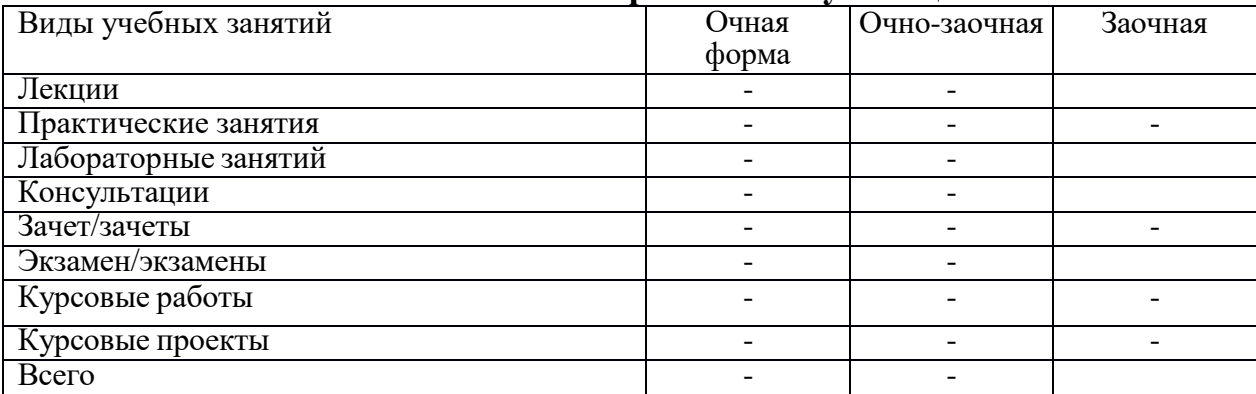

#### **4.2. Объем контактной работы с обучающимися**

# **5.Содержание дисциплины (модуля), структурированное по темам (разделам), с указанием количества часов и видов занятий**

#### **5.1. Тематический план учебной дисциплины для очной формы**

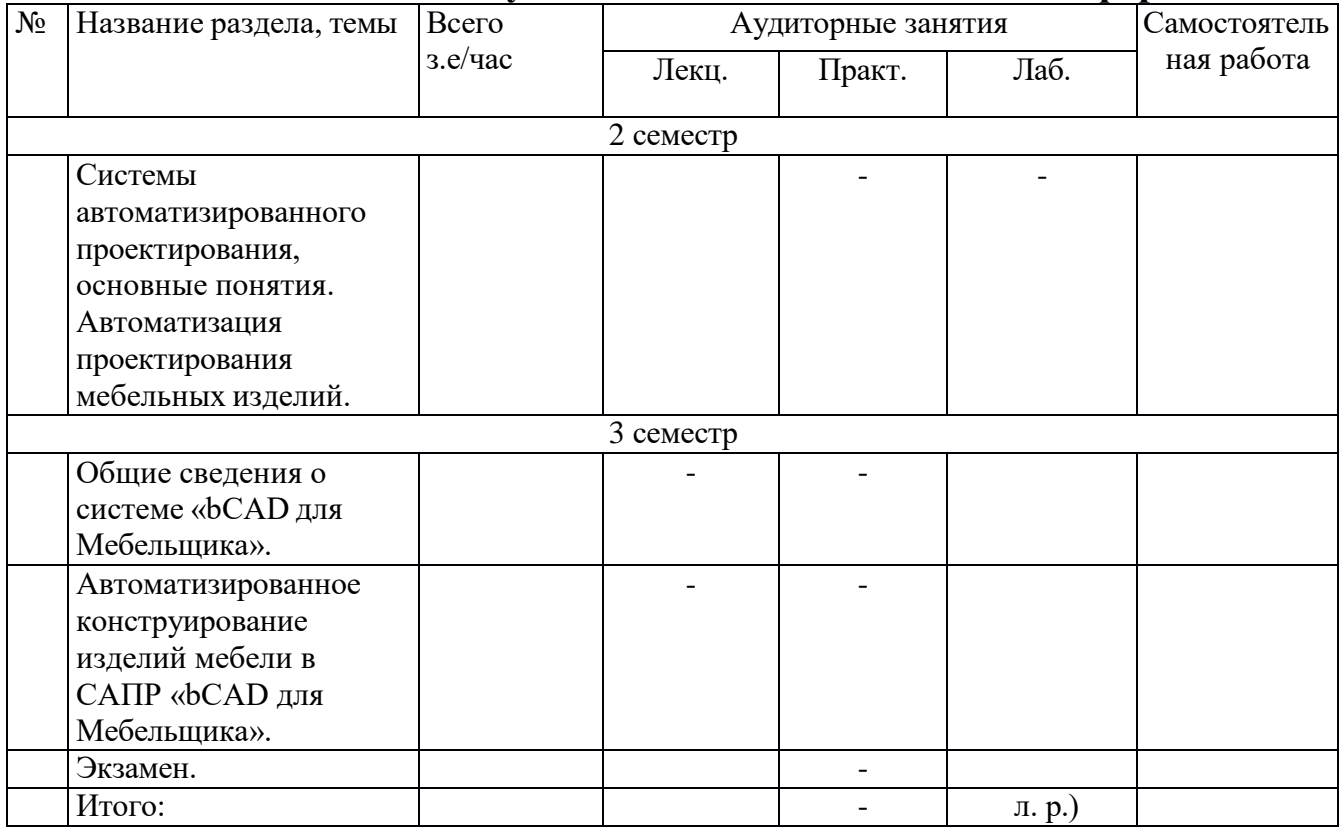

## **5.2. Содержание:**

*Раздел 1. Системы автоматизированного проектирования, основные понятия. Автоматизация проектирования мебельных изделий.* Системный подход к проектированию изделий и технологических процессов. Основные задачи автоматизированного проектирования изделий и технологических процессов Автоматизированное проектирование технологических операций и процессов изготовления мебели.

*Раздел 2. Общие сведения о системе «bCAD для Мебельщика».* Интерфейс пользователя. Средства отображения и управления программой. Специальные мебельные

инструменты. Панели инструментов. Координаты в bCAD. Клавиши быстрого доступа bCAD. Указание объектов для выполнения действий. Ввод координат точек с клавиатуры. Структура данных. Виды меню и их свойства. Плоское черчение. Основы работы с предметами корпусной мебели.

*Раздел 3. Автоматизированное конструирование изделий мебели в САПР «bCAD для Мебельщика».* Приложения для организации работы. Моделирование конструкций корпусной мебели (работа с прямоугольными, фигурными и гнутыми панелями, с профильными деталями). Модификация модели корпусного мебельного изделия (изменение детали, замена материала, выравнивание элементов модели). Сложные поверхности. Построение простейших изделий. Расстановка крепежа. Получение отчета и чертежей.

## **6. Методические материалы для обучающихся по освоению дисциплины**

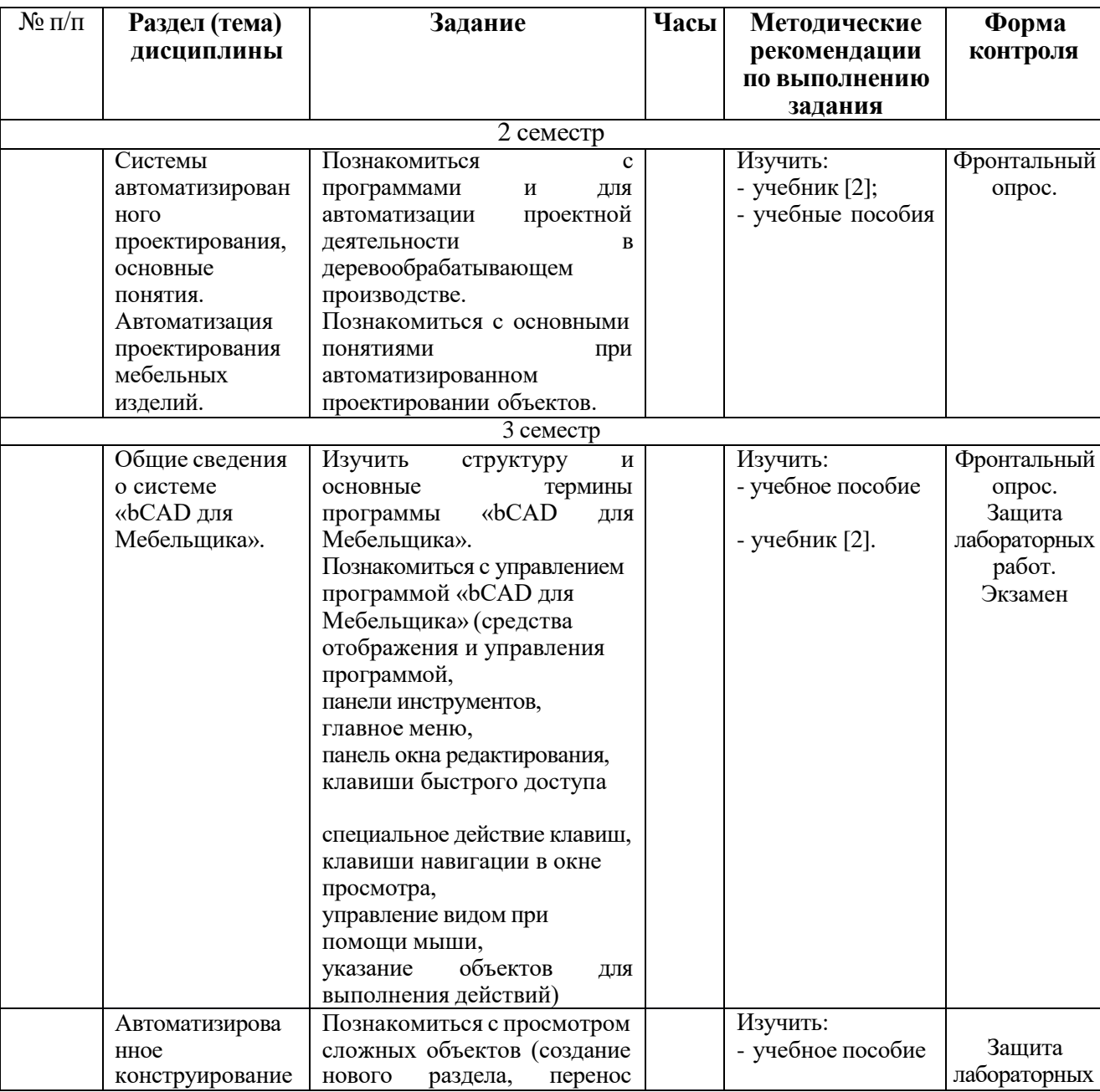

**6.1. Самостоятельная работа обучающихся по дисциплине (модулю)** *Для очной формы обучения*

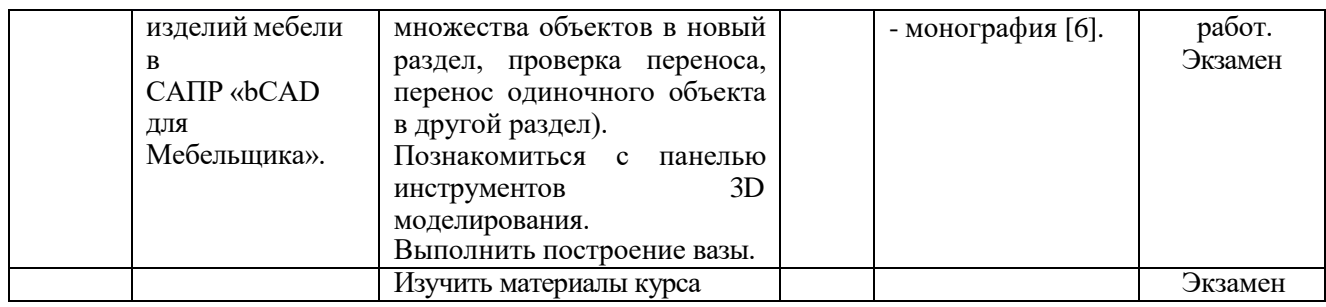

## **6.2. Тематика и задания для практических занятий - по плану нет.**

#### **6.3. Тематика и задания для лабораторных занятий**

#### **Лабораторная работа №1 (2 ч) Моделирование конструкций корпусной мебели.**

- 1. Изучить с какими элементами работает bCAD для Мебельщика.
- 2. Изучить специальные мебельные инструменты bCAD для Мебельщика.
- 3. Ознакомиться с приложением Прямоугольная панель.
- 4. Ознакомиться с приложением Фигурная панель.
- 5. Ознакомиться с приложением Вырез в панели.
- 6. Ознакомиться с приложением Профильная деталь
- 7. Ознакомиться с приложением Крепеж и комплектующие. Изучить работу с приложением Крепеж и комплектующие.
- 8. Изучить как получить информацию о составе секции, необходимую для разработки
- 9. спецификации и экономических расчетов.
- 10. Изучить работу с приложением отчет.

#### **Лабораторная работа № 2 (2 ч)**

#### **Проектирование изделий корпусной мебели с помощью приложения Мастер Шкафа/Тумбы программного пакета bCAD для Мебельщика.**

- 1. Изучить термины, используемые в приложении Мастер Шкафа/Тумбы.
- 2. Изучить алгоритм проектирования изделий в приложении Мастер Шкафа/Тумбы.
- 3. Изучить последовательность работ в приложении Мастер Шкафа/Тумбы.
- 4. Изучить алгоритм проектирования изделий.

# **7. Перечень основной и дополнительной литературы, необходимой для освоения дисциплины (модуля)**

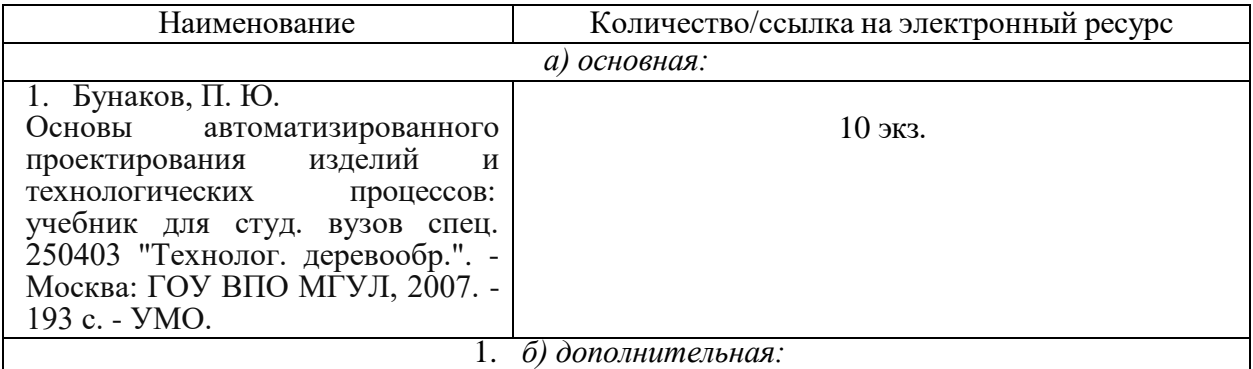

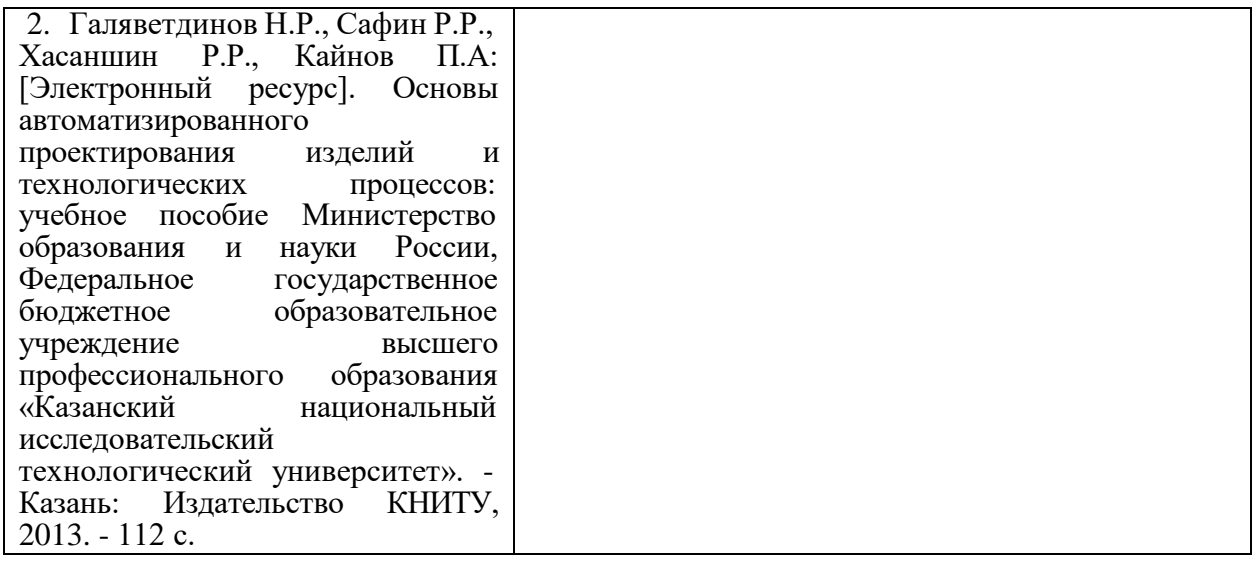

# **8. Перечень ресурсов информационно-телекоммуникационной сети «Интернет», необходимых для освоения дисциплины**

Электронные библиотечные системы:

- 1. ЭБС «Лань»
- 2. ЭБС «Университетская библиотека online»
- 3. ЭБС «Znanium»

# **9.Описание материально-технической базы, необходимой для осуществления образовательного процесса по дисциплине**

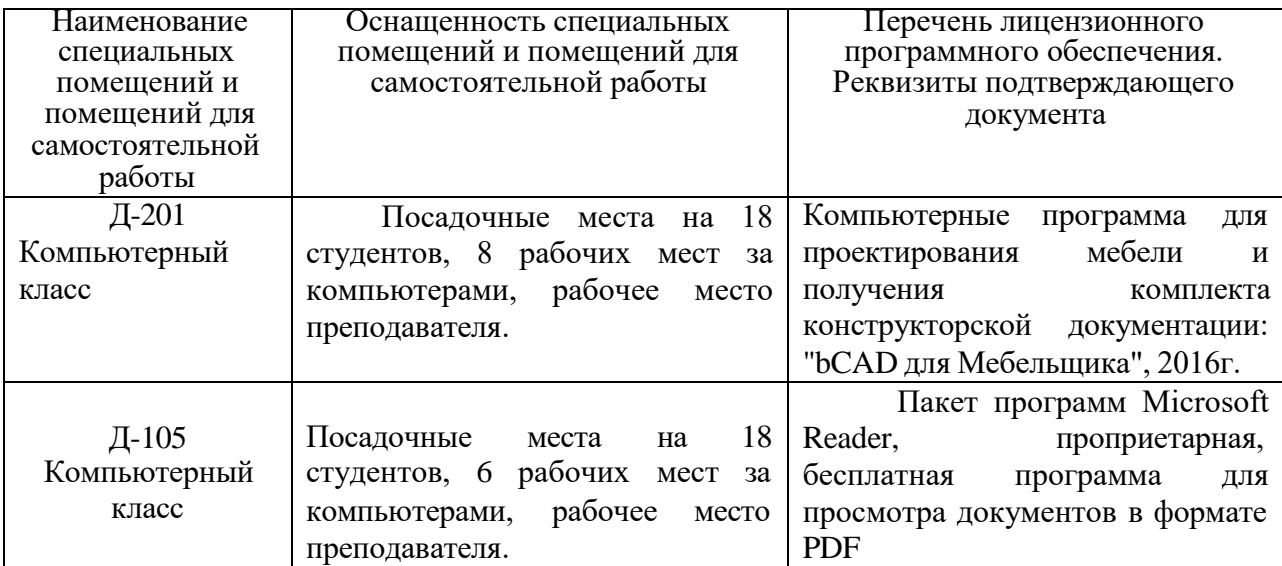